# Lecture 10

# Internal Subprograms

# Text:

(4<sup>th</sup> Edition: Chapter 8)

(5<sup>th</sup> Edition: Chapter 7)

## **Calling Procedures**

Breaking down large problems into smaller tasks is a wellestablished programming practice.

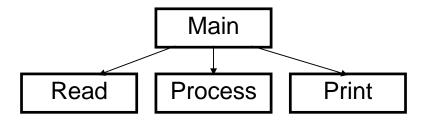

The main program in assembly language is a procedure, and its starting point is indicated by the operand of the END directive.

| BEGIN | PROC | FAR   | ; the main prog. |
|-------|------|-------|------------------|
|       | •    |       |                  |
|       | •    |       |                  |
| BEGIN | ENDP |       |                  |
|       | •    |       |                  |
|       | END  | BEGIN | Ī                |

Two instructions are used for procedures:

CALL To call the procedure

[label:] CALL cedure>

RET To return from the procedure

[label:] RET <immediate>

## Issues in CALLING a procedure

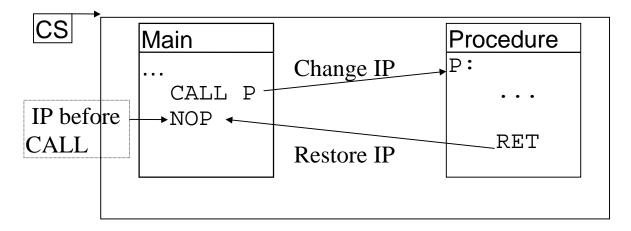

The call statement changes the IP so that it contains the offset in the Code Segment for the Procedure.

Before the change, the IP pointed to the next instruction in the main program. This value must be saved before the IP is changed.

The RETurn statement restores the IP with the saved value of the main program instruction which followed the CALL.

The CALL statement saves the return point IP in the program's STACK.

# **Before CALL:**

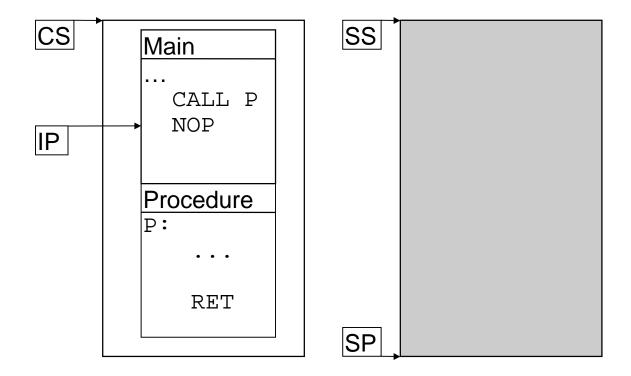

# After CALL:

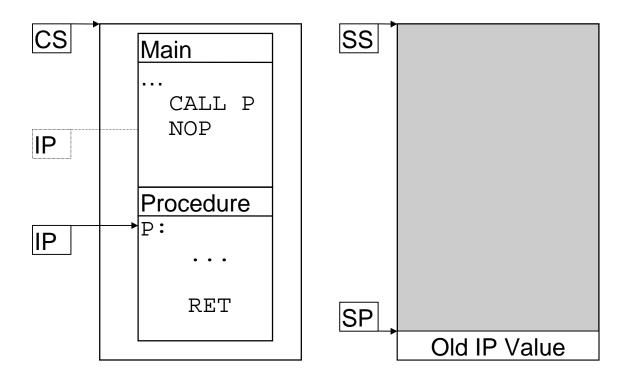

The previous example was a **NEAR** procedure call because the procedure was in the same segment as the calling program.

# Example:

```
page 60,132
      POSCALLP (EXE) Calling procedures
\mathtt{TITLE}
       .MODEL SMALL
       .STACK 64
       .DATA
       .CODE
      PROC FAR CALL B10
BEGIN
                  ;Call B10
       . . .
            AX,4C00H ;Exit to DOS
      MOV
      INT 21H
BEGIN
      ENDP
B10 PROC NEAR
      CALL C10 ; Call C10
       . . .
      RET
                      ;Return to
B10
                      ; caller
      ENDP
C10
     PROC NEAR
                   ;Return to
      RET
                          ; caller
C10
      ENDP
      END BEGIN
```

#### **FAR Procedures**

- The procedure is in a different code segment.
- There are TWO Code Segment addresses
- The address of the CURRENT (calling) segment is in the CS register.
- The CALL must save BOTH the IP and the CS register values.
- The RETurn must restore both.

#### **Before Call:**

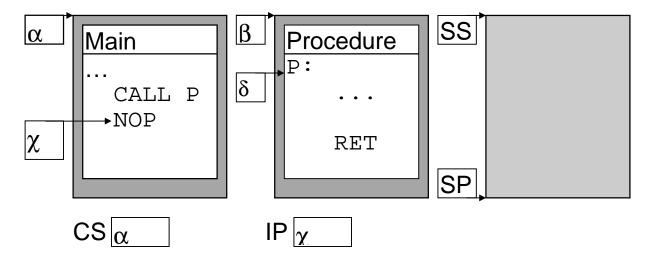

### After Call:

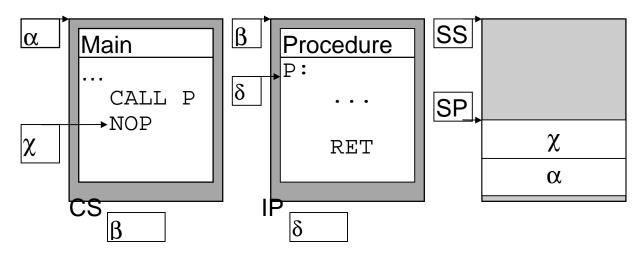

# Exercises - Lecture 10

1. Fill in the main program so that it calls the subprogram SUMODD, and then write the subprogram SUMODD as a near procedure. The variable THESUM should contain the sum of the odd numbers from 1 to LASTODD.

| DATASG<br>LASTODD<br>THESUM<br>DATASG | DW ENDS            | PARA<br>21<br>DW | ?                             |
|---------------------------------------|--------------------|------------------|-------------------------------|
| ;<br>CODESG<br>;                      | SEGMENT            | PARA             |                               |
| BEGIN<br>;                            | PROC               | FAR              | ; THE MAIN PROGRAM BEGINS HER |
|                                       | MOV<br>MOX         | AX,DA<br>DS,AX   |                               |
| BEGIN                                 | MOV<br>INT<br>ENDP | AX,4C<br>21H     | ; SUM THE ODD NUMBERS         |
| ;<br>; SUM TF<br>;                    | HE ODD NU          | MBERS            | FROM 1 TO 'LASTODD'           |
|                                       |                    |                  |                               |
|                                       |                    |                  |                               |
|                                       |                    |                  |                               |
|                                       |                    |                  | <del>-</del>                  |
|                                       |                    |                  |                               |
|                                       |                    |                  |                               |
|                                       |                    |                  |                               |

2. Examine the following registers and determine what their contents will be if the next instruction is a near call to CS:0092. Write any changes to the stack.

CS: 4593 New:\_\_\_\_\_ SS New:\_\_\_\_ IP: 0032 SS: 5328 New:\_\_\_\_\_ SP: 0004 New:\_\_\_\_\_ SS

New:\_\_\_\_

3. Examine the following registers and determine what their contents will be if the next instruction is a far call to 4866:0092. Write any changes to the stack.

CS: 4593 New:\_\_\_\_\_

DS: 4655

SP: 0004

SS IP: 0032 New:\_\_\_\_\_ SS: 5328 New:\_\_\_\_\_

New:\_\_\_\_\_ DS: 4655 New:\_\_\_\_\_